# Contents

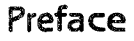

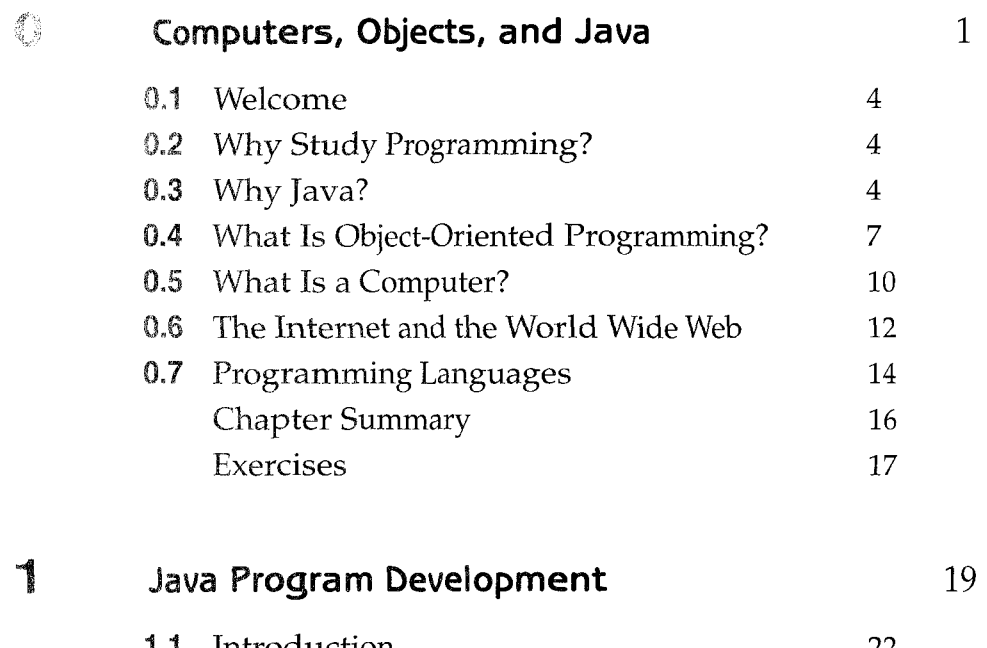

 $\overline{\text{iii}}$ 

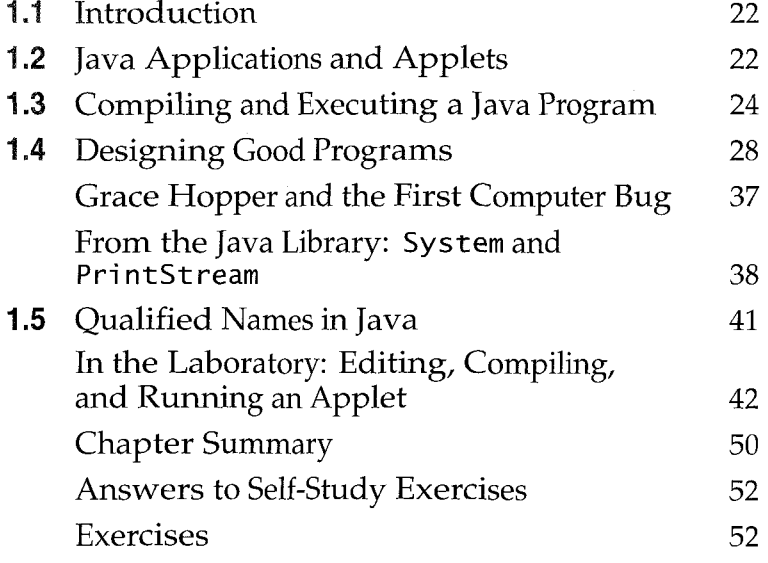

 $i\mathbf{x}$ 

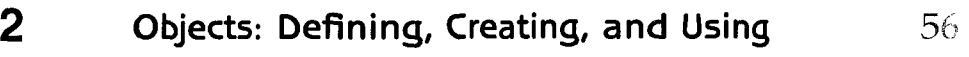

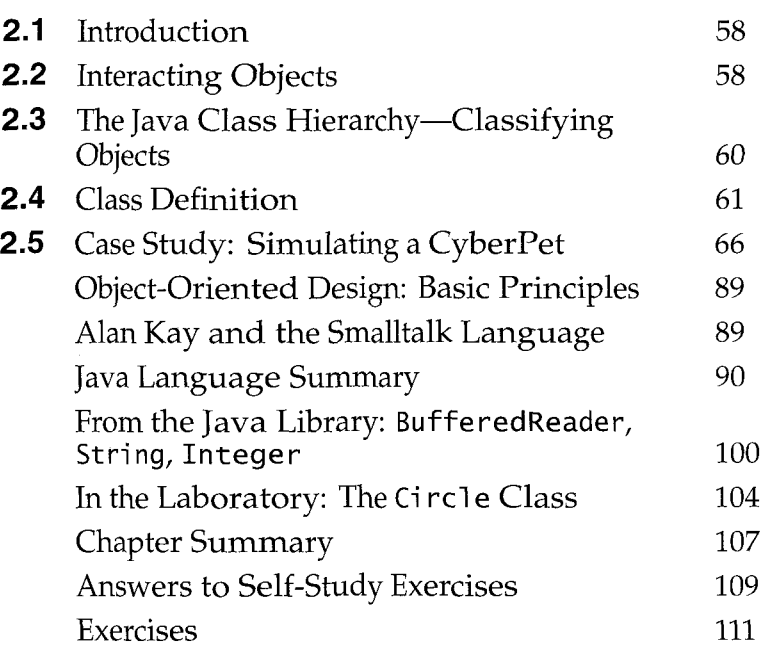

# 3 Methods: Communicating with Objects

115

 $\bar{z}$ 

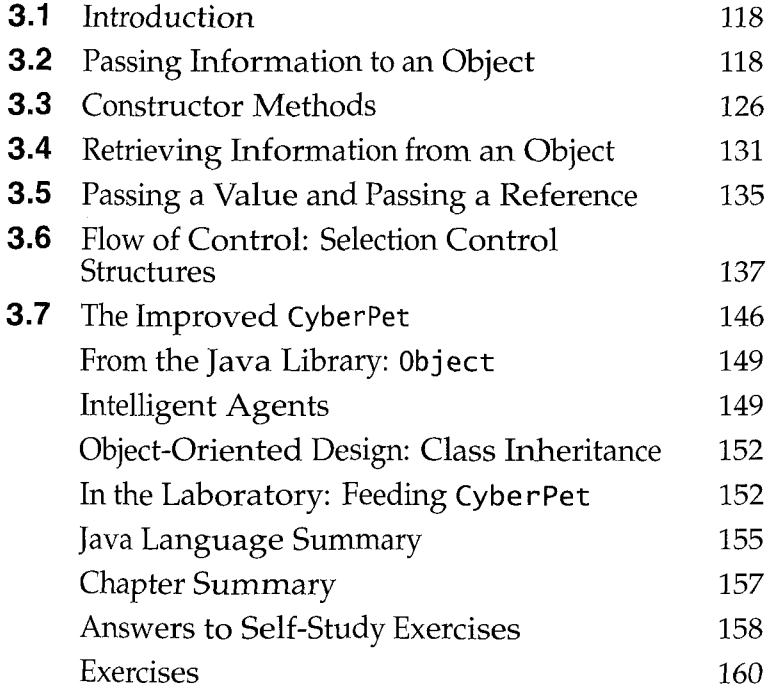

## **Programming for the World Wide Web 166**

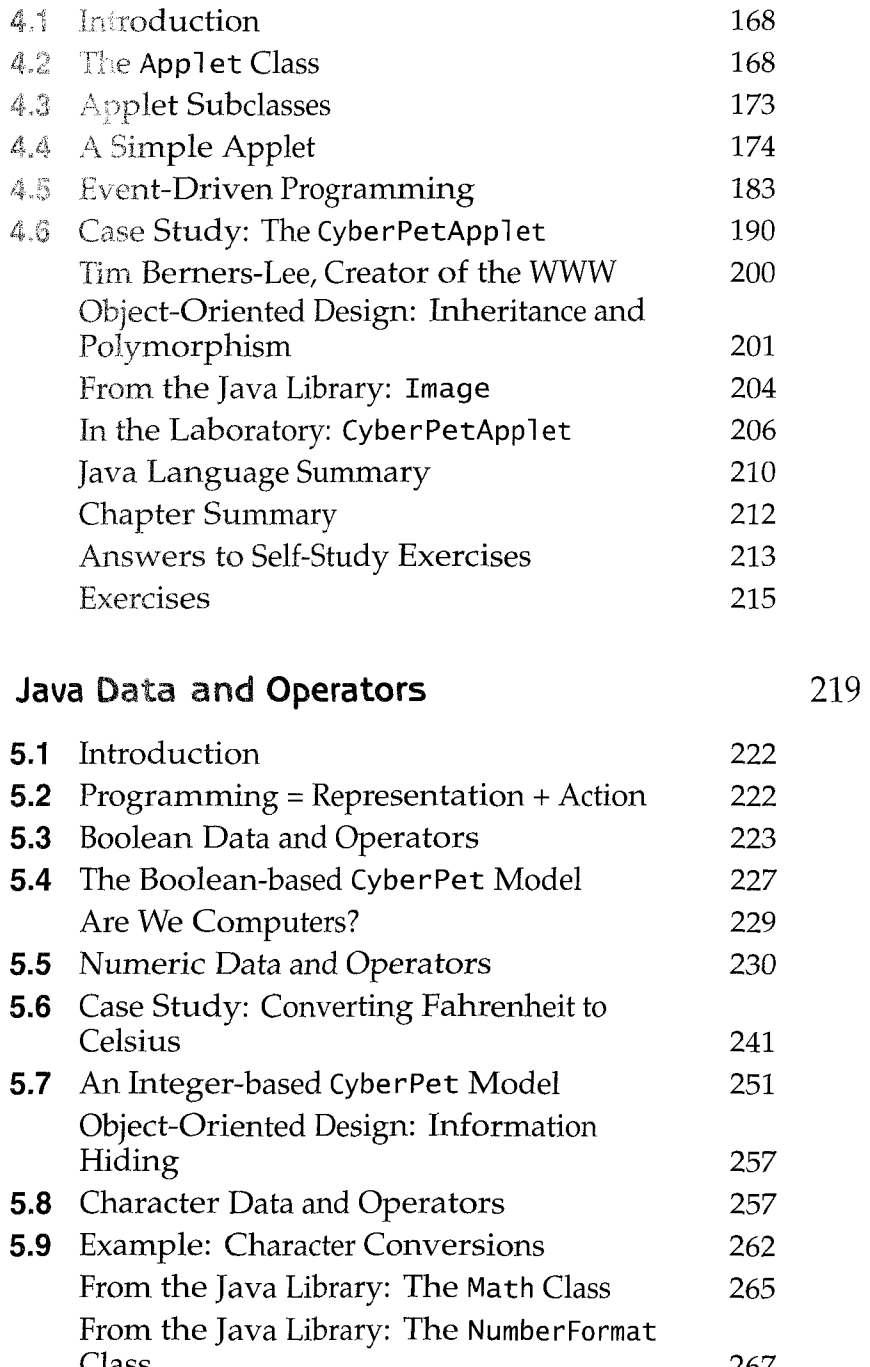

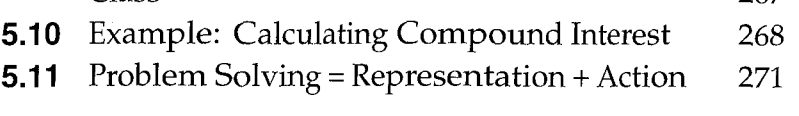

 $6\phantom{1}$ 

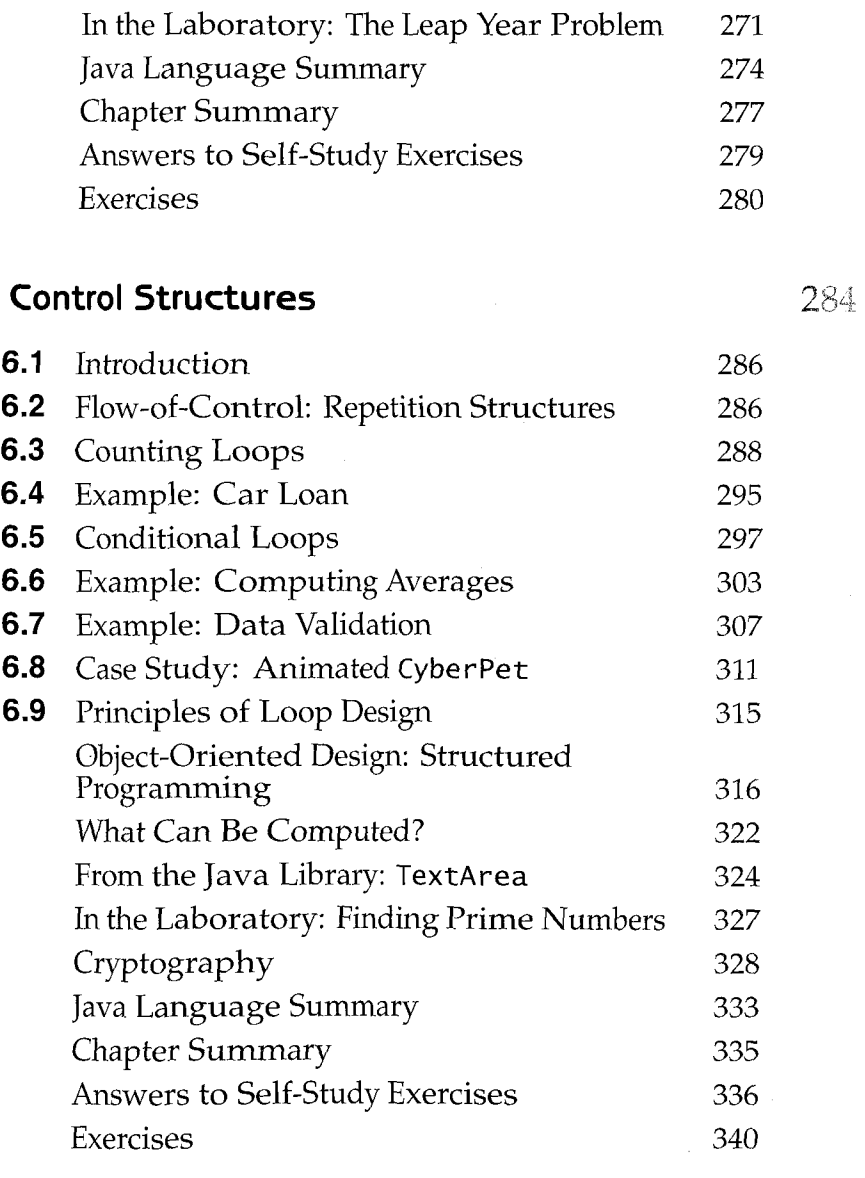

#### $\overline{7}$ **Strings and String Processing 345**

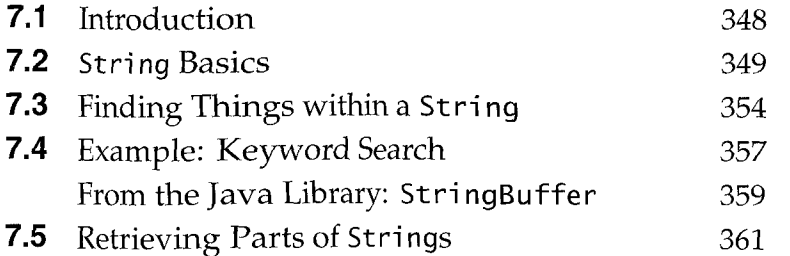

 $\bar{z}$ 

 $\mathcal{A}$ 

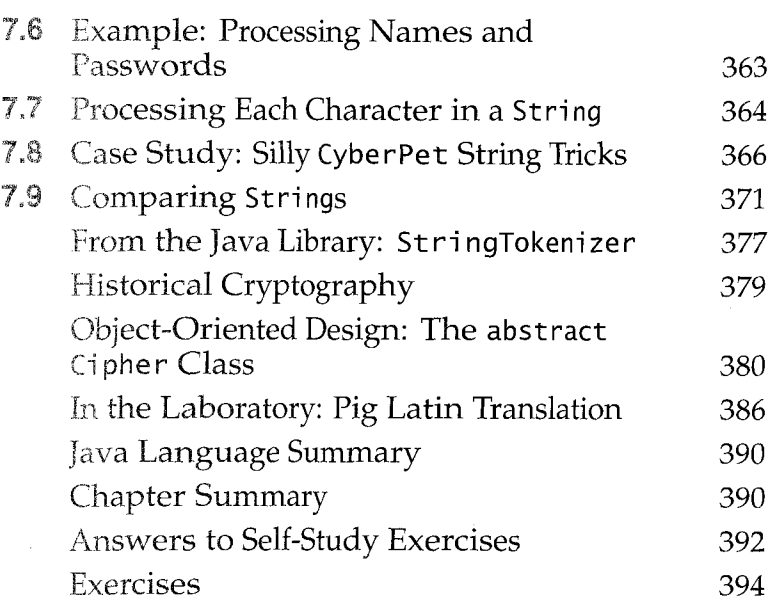

# 8 Arrays and Array Processing 399

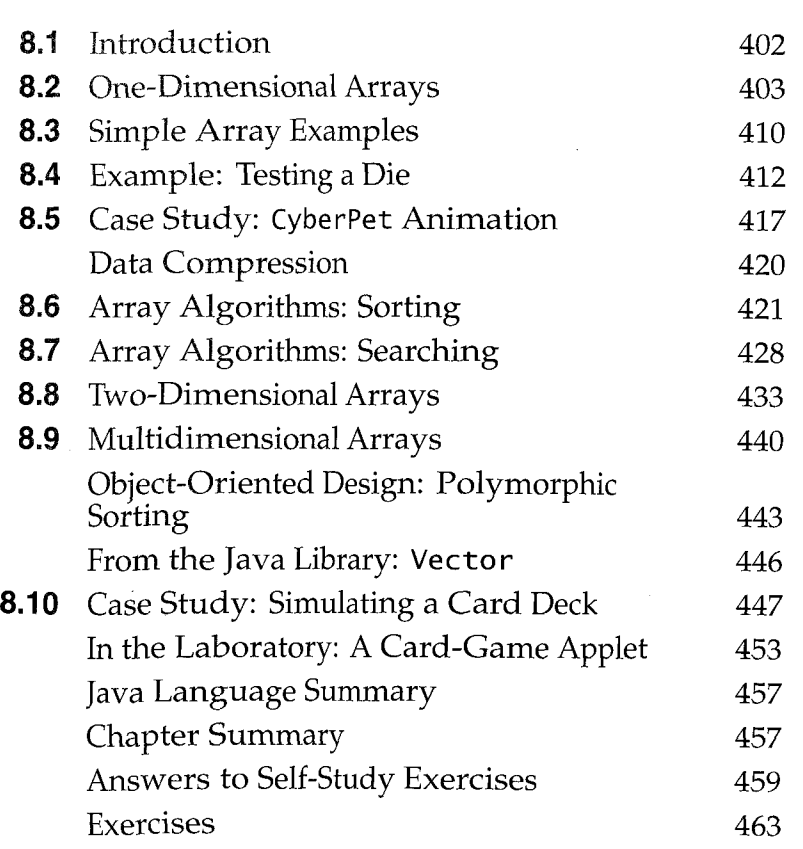

 $\sim$   $\mu$ 

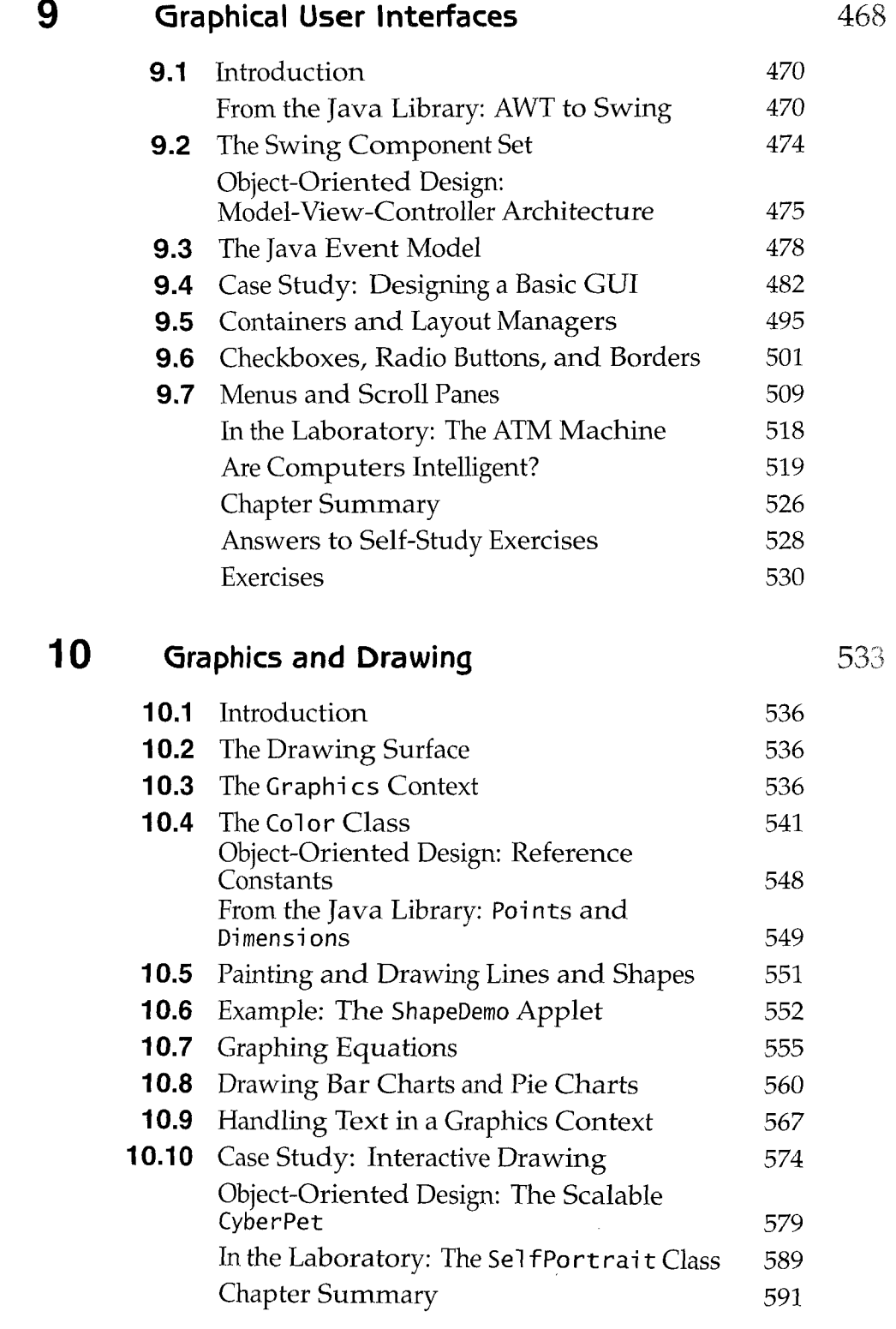

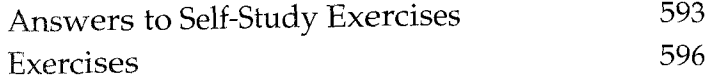

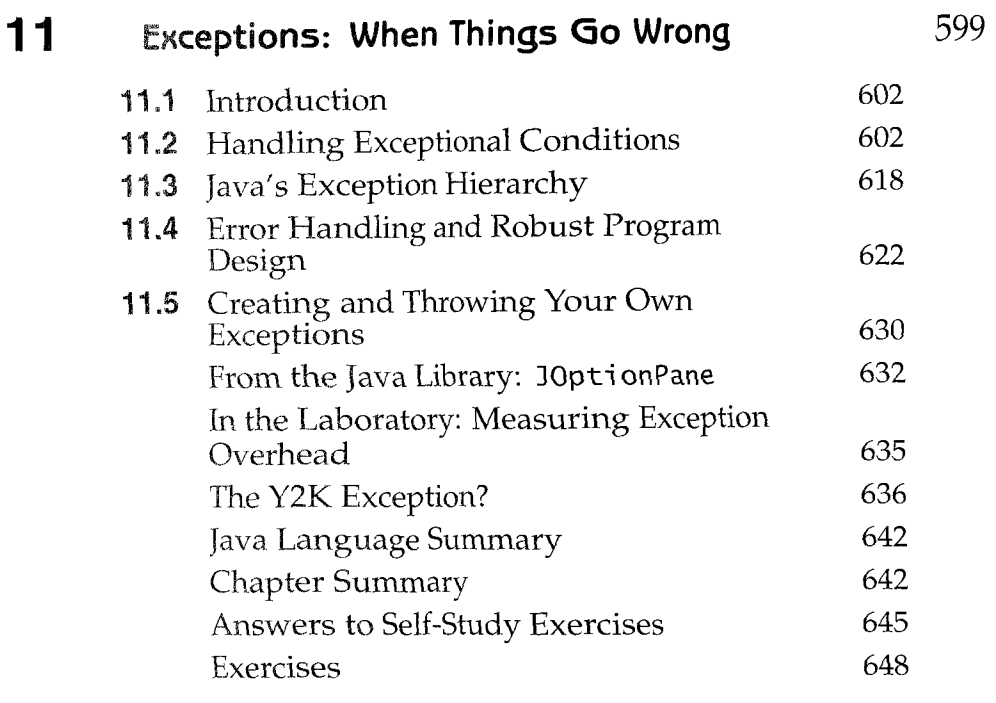

#### $12$ Recursive Problem Solving **651**

 $\mathbf{r}$ 

 $\mathcal{L}^{\text{max}}_{\text{max}}$  and  $\mathcal{L}^{\text{max}}_{\text{max}}$ 

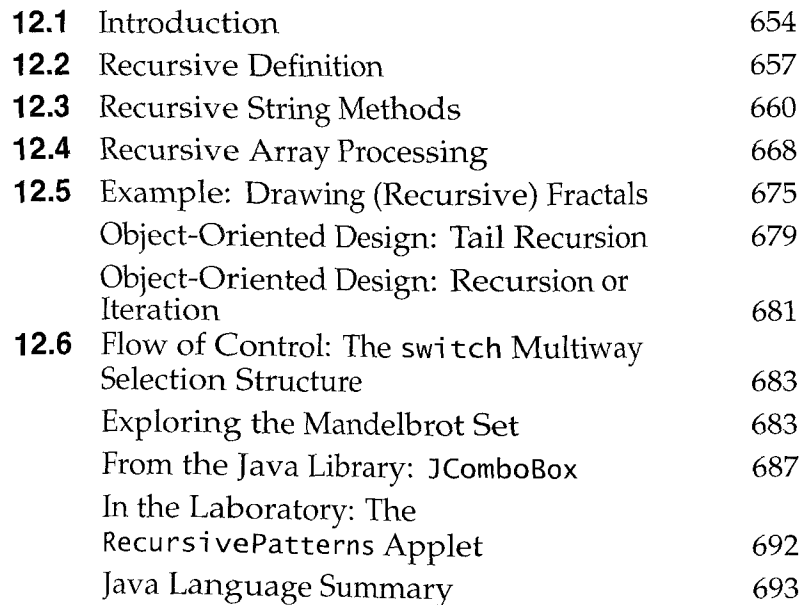

 $\hat{A}$ 

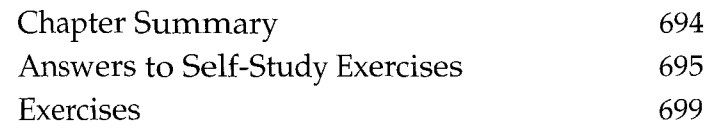

## **13 Threads and Concurrent Programming 702**

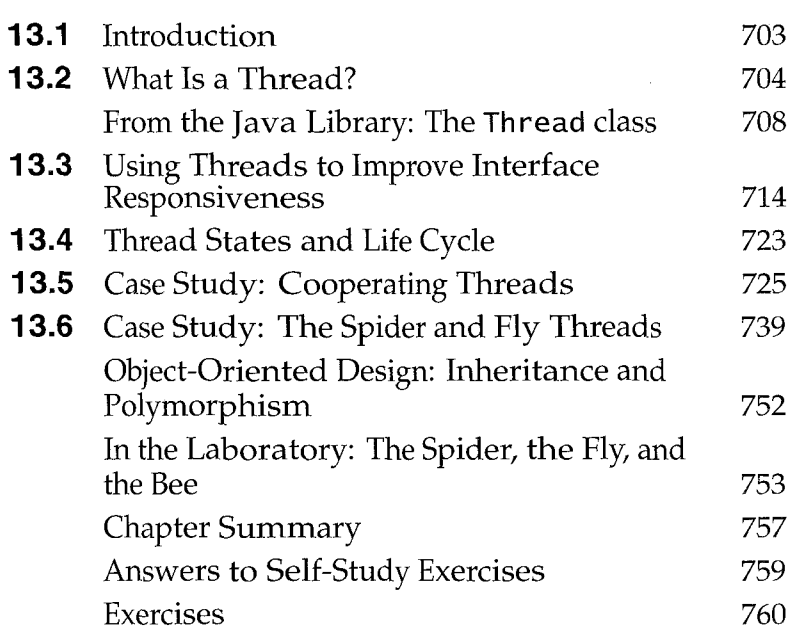

#### $14$ **Files, Streams, and Input/Output Techniques 763**

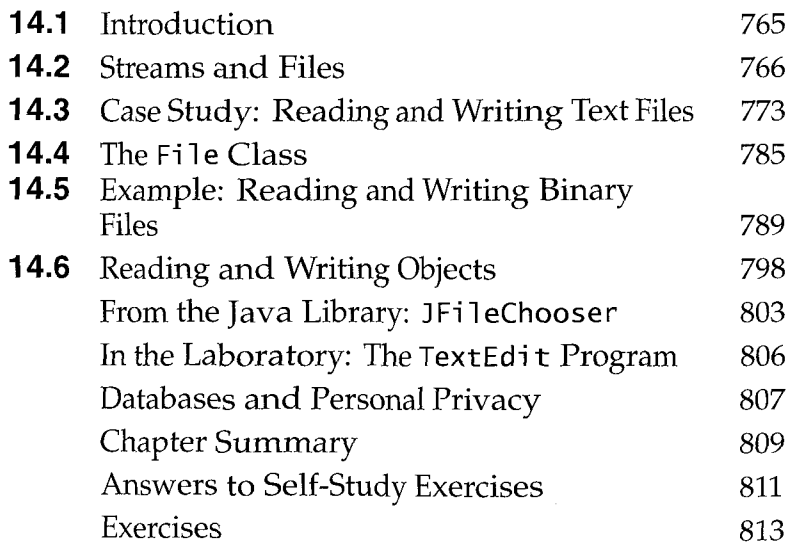

### **15** Sockets and Networking **816** 816

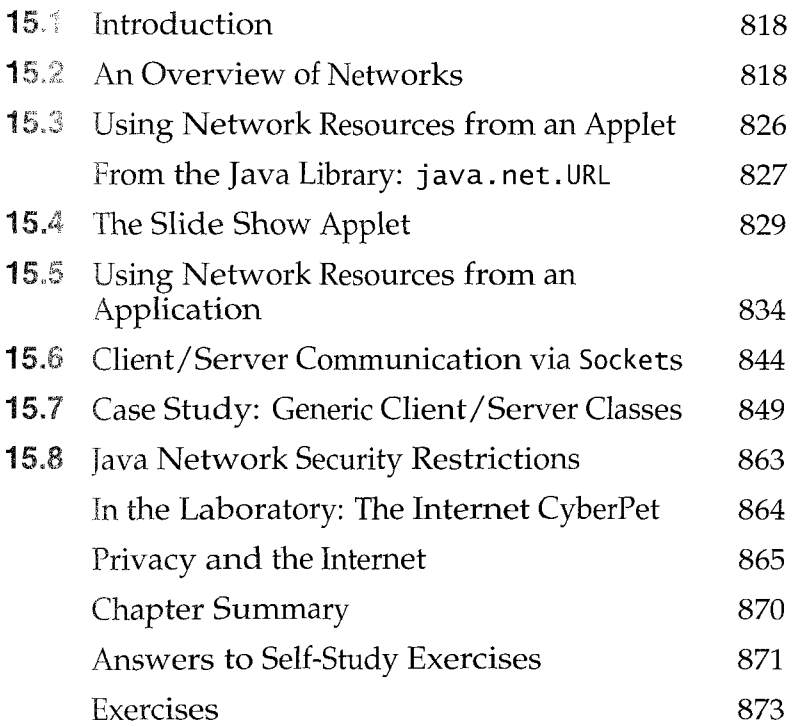

#### 16 Data Structures: Lists, **Stacks, and Queues** 875

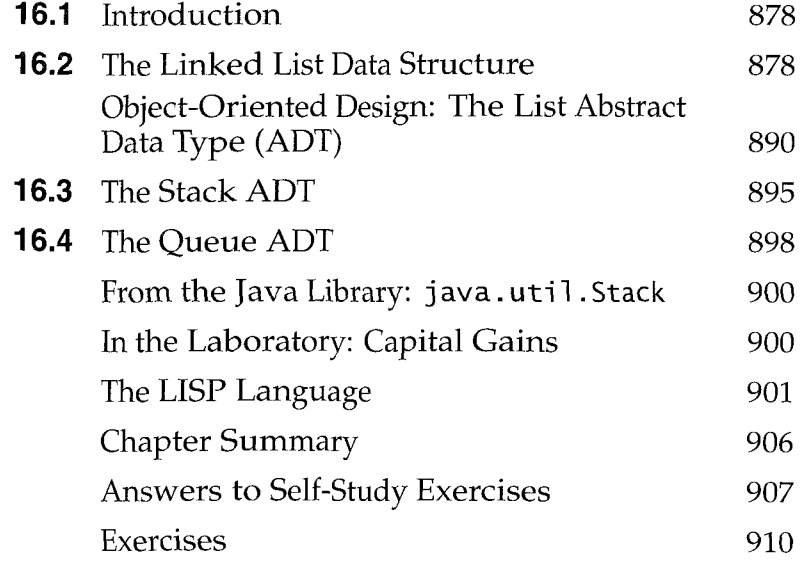

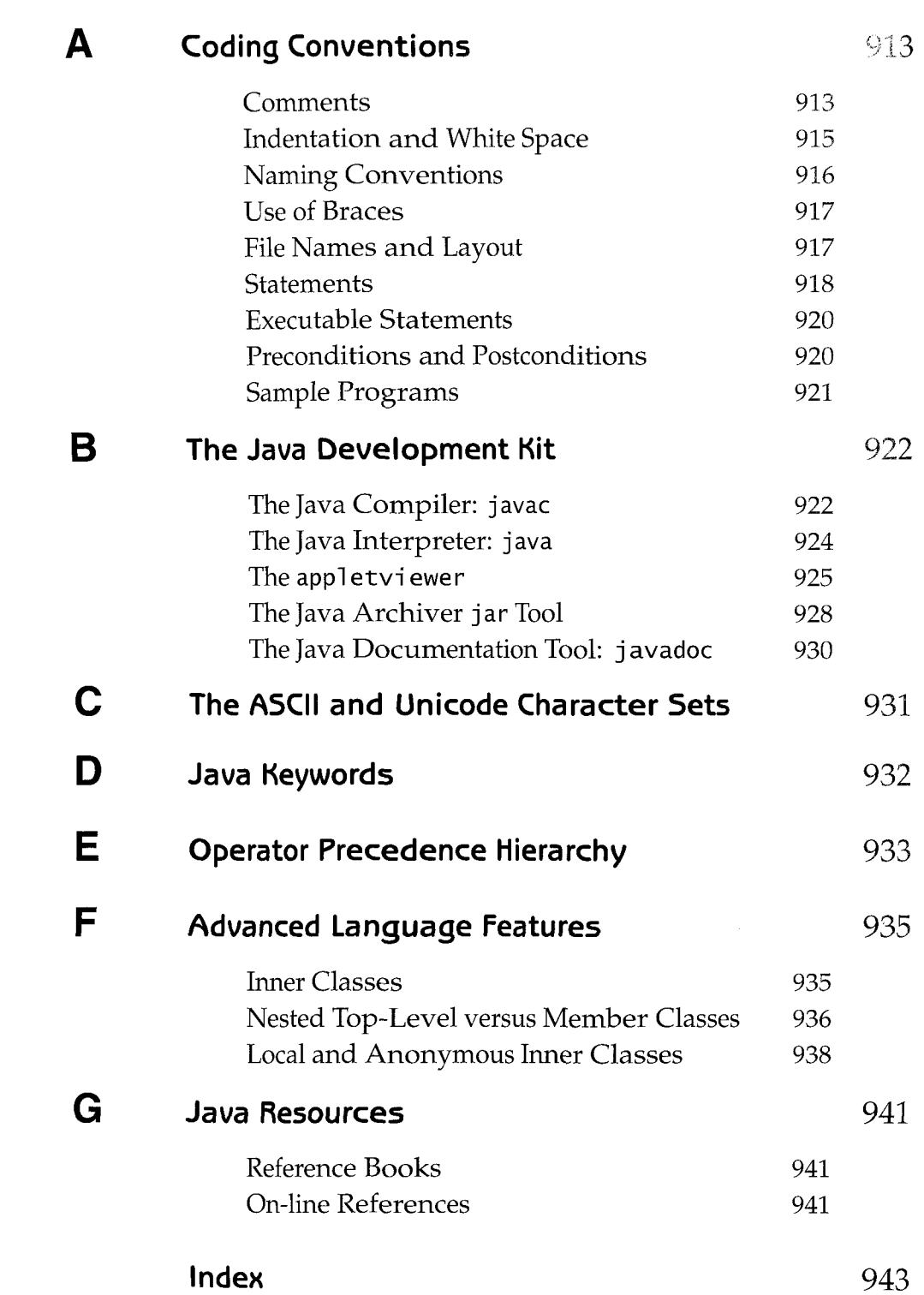